Smc Networks Wireless Router Default [Password](http://docs2015.inmanuals.com/go.php?q=Smc Networks Wireless Router Default Password) >[>>>CLICK](http://docs2015.inmanuals.com/go.php?q=Smc Networks Wireless Router Default Password) HERE<<<

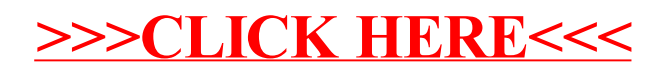